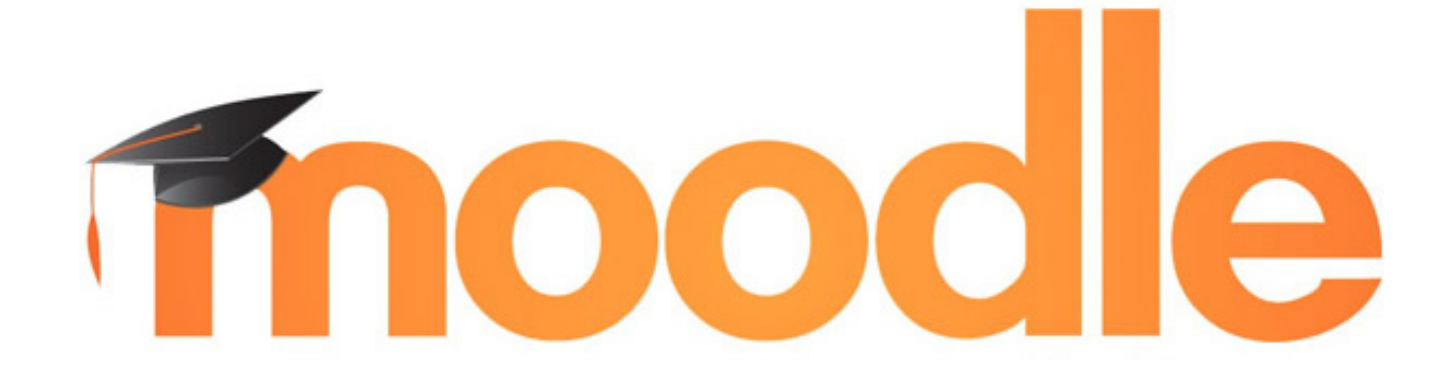

НИТ - НОВИ ИНТЕРНЕT ТЕХНОЛОГИИ / WWW.nit.bg / email: office.nit.bg/ tensor +359 2 850 53 64 / +359 2 439 0757 1

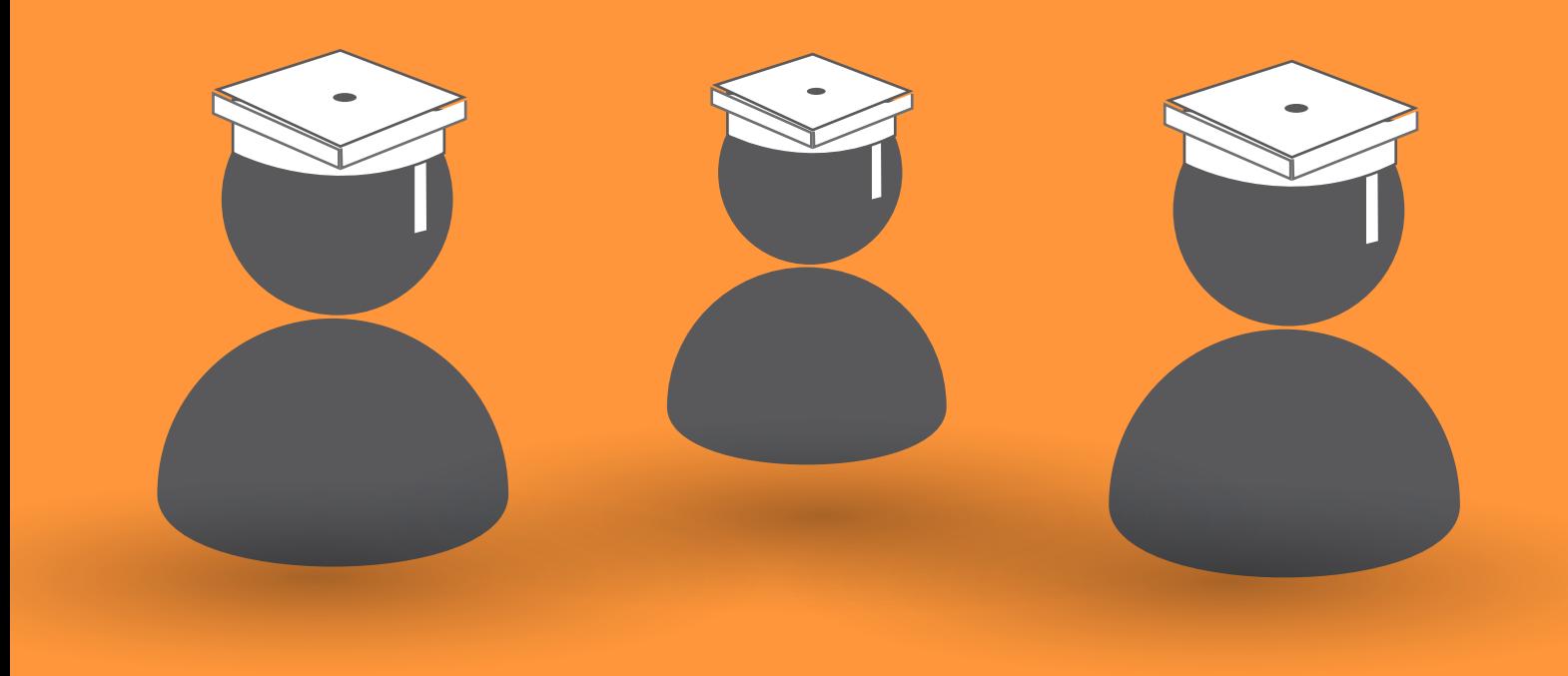

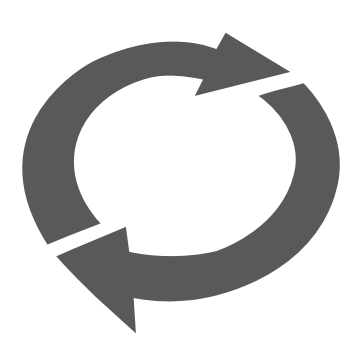

## Обща информация

Moodle е система за управление на обучението с отворен код, специално създадена за разработване на онлайн курсове. В нея са налични както множество стандартни характеристики, така и такива за индивидуално конфигуриране. Има разработени много допълнитени модули.

## Функционалности

- Модерен и лесен за навигация интерфейс
- Интуитивен текстови редактор
- Календар за проследяване на крайните срокове
- Удобно управление на файлове
- Възможности за проследяване и оценяване на постигнатите умения и резултати (образователен напредък)
- •Многоезичност
- •Голяма общност от взаимопомагащи си потребители

# Създаване на обучително съдържание

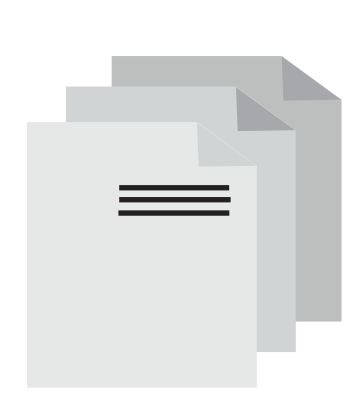

• Създаване и управление на курсове, съдържащи разнообразни ресурси и дейности, като задания, тестове, уроци, анкети, книги, страници, файлове и др.

• Опции, улесняващи сътрудничеството при създаването и предоставянето на обучително съдържание – чатове, форуми, уики обекти

• Възможност за свързване с външни ресурси

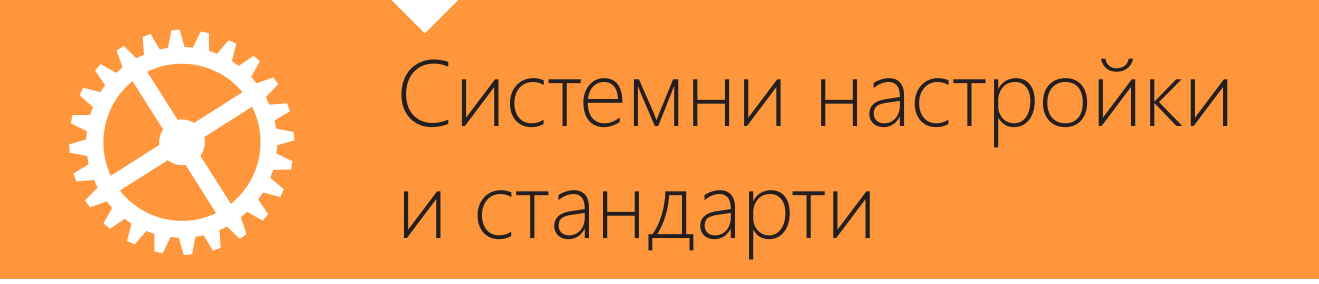

Moodle притежава следните софтуерни изисквания:

• Операционна система: Windows или Linux.

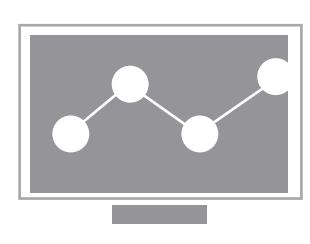

• Допълнителен софтуер: Apache, PHP , MySQL, MariaDB. PostgreSQL, MSSQL, Oracle .

• Платформата отговаря на стандарта SCORM. Тя, обаче, не поддържа създаването на съвместими с него обучителни обекти. Такива обекти могат само да бъдат импортирани.

• Други стандарти: IMS LTI<sup>™</sup>, Scorm 1.2. Scorm 4, Mozilla's open badges.

## Ние ще Ви научим да:

- работите с основните системни елементи Език, Моето табло, Моите часове;
- работите с основните блокове за Навигация и за Настройки;
	- редактиране личния си профил и парола;
- създавате блогове и отчети;
- създавате курсове и да ги попълвате с обучително съдържание;
	- редактирате въведеното обучително съдържание.